## **Bildtypliste 3D**

[Bildtypliste 2D](https://www.onyxwiki.net/doku.php?id=imagetypes_2d) Bildtypliste 3D

In OnyxCeph<sup>3™</sup> können vordefinierte 3D-Bildtypen zur Klassifikation importierter Bilder verwendet werden. Über die Zuordnung eines Bildtyps werden den importierten Bilder bestimmte Eigenschaften zugewiesen, die für ihre spätere Verwendung im Programm hilfreich sind. Die verfügbaren 2D-Bildtypen werden in den Kategorien

- Bild
- Röntgen

16.11.2007

• Modell

zusammengefasst und können über Menüpunkt [Optionen|Systemoptionen auf Tab 3D Bildtypen](https://www.onyxwiki.net/doku.php?id=tab_imagetypes) aktiviert, deaktiviert und individualisierte werden.

05.11.2015

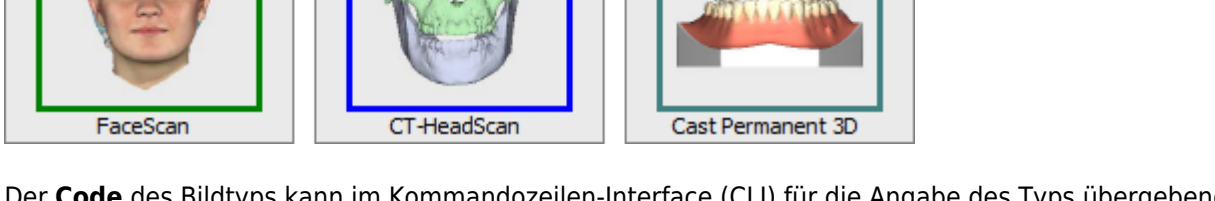

Der **Code** des Bildtyps kann im Kommandozeilen-Interface (CLI) für die Angabe des Typs übergebener Bilder benutzt werden.

Außerdem kommen die Codes in OnyxQuery zur Anwendung.

09.05.2018

## **Kategorie Bild**

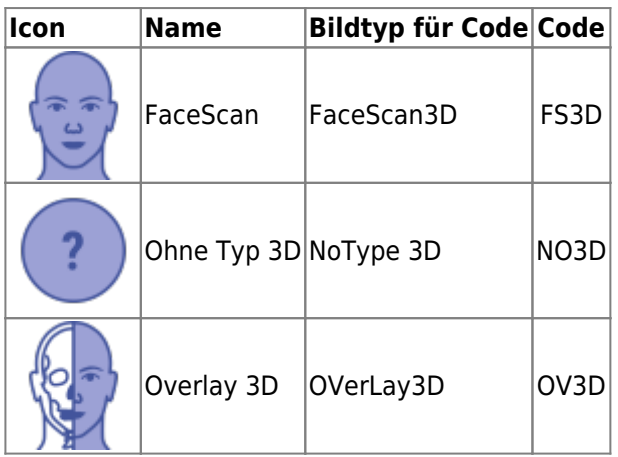

## **Kategorie Röntgen**

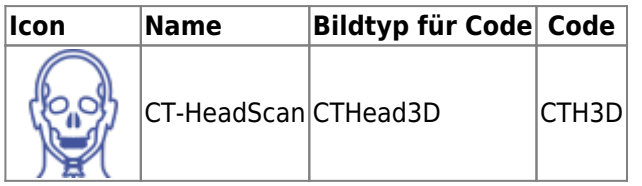

## **Kategorie Modell**

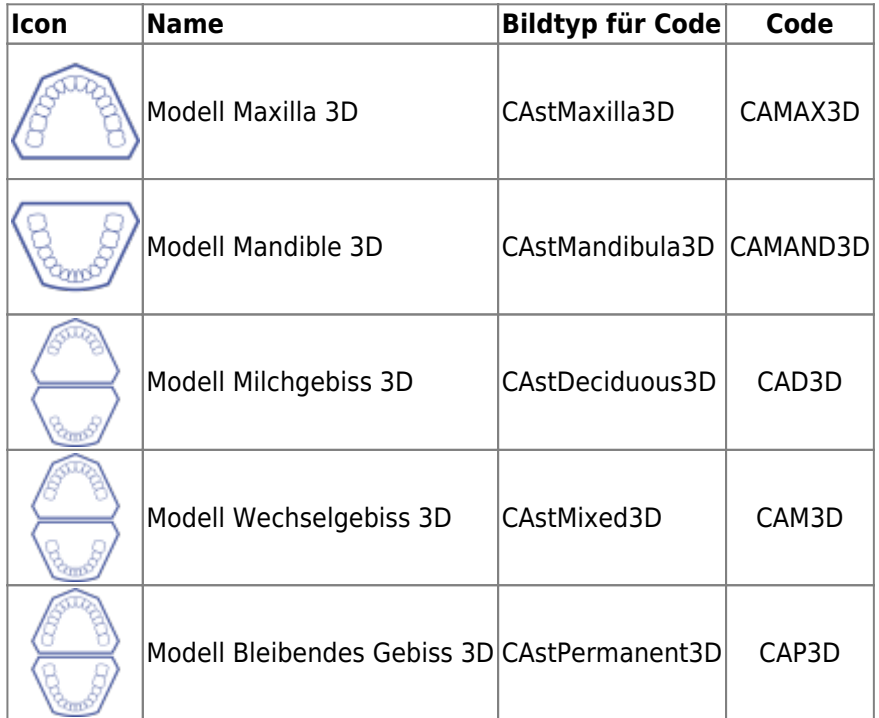

From: <https://www.onyxwiki.net/> - **[OnyxCeph³™ Wiki]**

Permanent link: **[https://www.onyxwiki.net/doku.php?id=imagetypes\\_3d](https://www.onyxwiki.net/doku.php?id=imagetypes_3d)**

Last update: **2023/02/16 22:36**

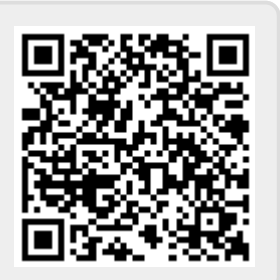